#### **Table of Contents**

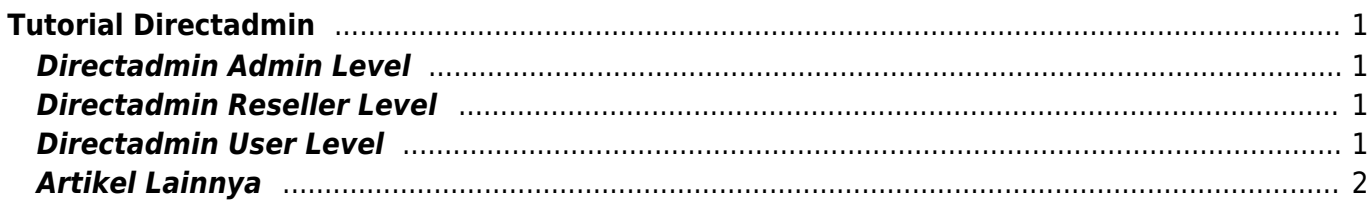

# <span id="page-2-0"></span>**Tutorial Directadmin**

Kumpulan tutorial dan panduan seputar control panel directadmin.

Directadmin adalah software control panel hosting yang berfungsi untuk memudahkan pelanggan mengatur dan memanajemen data website, email, ftp, subdomain, database dan lainya.

# <span id="page-2-1"></span>**Directadmin Admin Level**

Adalah level akses directadmin paling tinggi yaitu level admin. Dimana di level ini anda bisa membuat paket hosting untuk reseller dan untuk user.

Artikel Admin Level

- [Login ke User melalui Directadmin Admin Level](https://www.pusathosting.com/kb/directadmin/admin-level/login-sebagai-user-dari-admin-level)
- [Tutorial Directadmin Admin Level](https://www.pusathosting.com/kb/directadmin/admin-level/start)

## <span id="page-2-2"></span>**Directadmin Reseller Level**

Adalah level akses directadmin kedua yaitu level reseller. Dimana di level ini anda bisa membuat paket hosting untuk user.

this namespace doesn't exist: directadmin:reseller-level

### <span id="page-2-3"></span>**Directadmin User Level**

Adalah level akses directadmin ketiga yaitu level user. Di level ini user bisa menggunakan berbagai macam fitur untuk memanajemen website.

Artikel User Level

- [Cara Instal Letsencrypt SSL di Directadmin](https://www.pusathosting.com/kb/directadmin/user-level/install-letsencrypt)
- [Cara Switch/Ganti Versi PHP di Directadmin](https://www.pusathosting.com/kb/directadmin/user-level/switch-php-version)
- Directadmin symLink (http) public html dan (https) private html
- [Membuat Subdomain](https://www.pusathosting.com/kb/directadmin/user-level/membuat-subdomain)
- [Mengaktifkan/Install SSL Untuk Subdomain](https://www.pusathosting.com/kb/directadmin/user-level/mengaktifkan-ssl-di-subdomain)
- [Merubah Versi PHP di Directadmin](https://www.pusathosting.com/kb/directadmin/user-level/merubah-versi-php)
- [Tutorial Fitur Email di Directadmin](https://www.pusathosting.com/kb/directadmin/user-level/email)
- [Cara membuat Subdomain](http://panduan.pusathosting.com/membuat-subdomain-di-directadmin.html)
- [Mensuspend dan Unsuspend Domain](http://panduan.pusathosting.com/website-suspend-lokal-dan-cara-membuka-nya.html)
- [Membuat Domain Pointer](http://panduan.pusathosting.com/bagaimana-cara-membuat-domain-pointer-di-directadmin.html)
- [Melihat Log Error WEbsite / PHP](http://panduan.pusathosting.com/melihat-error-log-website-di-directadmin.html)
- [Membuat Custom error 404](http://panduan.pusathosting.com/cara-membuat-custom-error-page-404-403-dll.html)
- [Melihat Penggunaan Email Harian](http://panduan.pusathosting.com/melihat-penggunaan-email-harian-di-directadmin-email-usage.html)
- [Membuat Subdomain pointing ke Nameserver](http://panduan.pusathosting.com/buat-subdomain-pointing-dengan-nsnameserver.html)
- [Merubah Password Database dan Login PHPmyadmin](http://panduan.pusathosting.com/ubah-password-database-dan-login-ke-phpmyadmin.html)
- [Cara Pointing IP dan Menambah Cname](http://panduan.pusathosting.com/cara-pointing-ip-dan-menambah-cname-di-directadmin.html)
- [Membuat MX untuk subdomain](http://panduan.pusathosting.com/setting-mx-untuk-subdomain-di-directadmin.html)
- [Menampilkan File agar bisa didownload secara publik](http://panduan.pusathosting.com/tampilkan-file-untuk-download-publik-di-directadmin.html)

#### <span id="page-3-0"></span>**Artikel Lainnya**

#### Fitur

- [Directadmin : Opsi Auto Suspend Disk Overkuota](https://www.pusathosting.com/kb/directadmin/fitur/opsi-auto-suspend-on-disk)
- [Mengaktifkan MX untuk Subdomain di Directadmin](https://www.pusathosting.com/kb/directadmin/fitur/mengaktifkan-mx-untuk-subdomain)
- [Bind Named Custom Query Log](https://www.pusathosting.com/kb/directadmin/bind-named-custom-query-log)
- [Build Missing Directadmin Domainowners](https://www.pusathosting.com/kb/directadmin/build-missing-domainowners)
- [Cara Disable Mod Security di Directadmin](https://www.pusathosting.com/kb/directadmin/cara-disable-mod-security-di-directadmin)
- [Cara Login ke Directadmin](https://www.pusathosting.com/kb/directadmin/cara-login)
- [Cara Login ke Wordpress menggunakan Softaculous di Directadmin](https://www.pusathosting.com/kb/directadmin/cara-login-ke-wordpress-via-softaculous)
- [Cara Transfer Memindahkan Data Antar Akun Hosting](https://www.pusathosting.com/kb/directadmin/cara-transfer-memindahkan-data-antar-akun)
- [Delete Mail Queue Berdasarkan Domain atau Frozen](https://www.pusathosting.com/kb/directadmin/exim-delete-queue-spesiric-domain-frozen)
- [Directadmin : Cara Disable Modsecurity Default OFF Setiap Domain Baru](https://www.pusathosting.com/kb/directadmin/disable-mod-security-on-new-domain)
- [Directadmin : Urgent A brute force attack has been detected in one of your service logs](https://www.pusathosting.com/kb/directadmin/urgent_a_brute_force_attack_has_been_detected_in_one_of_your_service_logs)
- [Directadmin Backup Opsi Backup](https://www.pusathosting.com/kb/directadmin/backup)
- [Directadmin Build PHP 7.4 Error No package 'libzip' found](https://www.pusathosting.com/kb/directadmin/no-package-libzip-found)
- [Directadmin Cloudlinux "Resource Usage" Blank](https://www.pusathosting.com/kb/directadmin/memperbaiki-resource-usage-blank)
- [Directadmin Command Rewrite User Httpd Confs](https://www.pusathosting.com/kb/directadmin/rewrite-httpd-conf-user)
- [Directadmin Complete Tally Command List](https://www.pusathosting.com/kb/directadmin/tally-command)
- [Directadmin CSF Pignore](https://www.pusathosting.com/kb/directadmin/csf-pignore)
- [Directadmin Custom Hooks Daftar Lengkap](https://www.pusathosting.com/kb/directadmin/directadmin-hooks)
- [Directadmin Disable Change Domain | Disable Ubah Domain](https://www.pusathosting.com/kb/directadmin/disable-change-domain-setup)
- [Directadmin Disable File Manager Usage Count / Menghitung Kuota Disk](https://www.pusathosting.com/kb/directadmin/disable-filemanager-usage-count)
- [Directadmin Disable Modsecurity Rules pada /PHPMyadmin](https://www.pusathosting.com/kb/directadmin/modsecurity-exclude-url-phpmyadmin)
- [Directadmin Disable Notifikasi Email ke User](https://www.pusathosting.com/kb/directadmin/disable-user-email-notification)
- [Directadmin DNS Management](https://www.pusathosting.com/kb/directadmin/dns-management)
- [Directadmin DNS Multi Server & Konfigurasi](https://www.pusathosting.com/kb/directadmin/dns-multiserver)
- [Directadmin Error fs\\_quota: cannot set limits: Function not implemented](https://www.pusathosting.com/kb/directadmin/directadmin-cant-set-limit-xfs-uquota-gquota)
- [Directadmin File Manager Lambat](https://www.pusathosting.com/kb/directadmin/file-manager-lambat)
- [Directadmin Global Modsecurity Rules](https://www.pusathosting.com/kb/directadmin/global-modsecurity-rules)
- [Directadmin Konfigurasi Limit Email / Batasan Email](https://www.pusathosting.com/kb/directadmin/email-limit)
- [Directadmin Mass Script Update DNS](https://www.pusathosting.com/kb/directadmin/mass-script-dns-update)
- Directadmin max per email send limit
- [Directadmin Mendapatkan Seluruh Daftar Domain](https://www.pusathosting.com/kb/directadmin/mendapatkan-daftar-domain-keseluruhan)
- [Directadmin Rebuild Missing User List / Blank User List](https://www.pusathosting.com/kb/directadmin/rebuild-blank-users-list)
- [Disable Named Log Cache Denied](https://www.pusathosting.com/kb/directadmin/disable-named-log-cache-denied)
- [Error retry time not reached for any host](https://www.pusathosting.com/kb/directadmin/exim-retry-time-not-reached-for-any-host)
- [Installasi Directadmin](https://www.pusathosting.com/kb/directadmin/installasi-directadmin)
- [Membuat Router di Exim Filter Berdasarkan Domain](https://www.pusathosting.com/kb/directadmin/exim-email-router-filter-berdasar-domain)
- [Mengaktifkan Akses SSL/Htpps Control Panel Directadmin Port 2222](https://www.pusathosting.com/kb/directadmin/ssl-port-2222)
- [Mengaktifkan SSL Wildcards Directadmin.conf](https://www.pusathosting.com/kb/directadmin/mengaktifkan-ssl-wildcard)
- [Menghapus Exim Queue berdasar String Domain Tertentu](https://www.pusathosting.com/kb/directadmin/exim-menghapus-email-queue-untuk-string-domain-tertentu)
- [Merubah Custom Info POP/Imap Server pada Template Directadmin](https://www.pusathosting.com/kb/directadmin/custom-pop-imap-info-template)
- [Merubah Password Email di Directadmin Tanpa Login](https://www.pusathosting.com/kb/directadmin/merubah-password-email-di-directadmin-tanpa-login)
- [Merubah Port Directadmin](https://www.pusathosting.com/kb/directadmin/merubah-port-directadmin)
- [Panduan Directadmin Reseller Level](https://www.pusathosting.com/kb/directadmin/reseller-level)
- [Script Update Directadmin](https://www.pusathosting.com/kb/directadmin/update-directadmin)
- [Service Mysql Di Directadmin](https://www.pusathosting.com/kb/directadmin/mysql)
- [Solusi Directadmin Error : user too large, delete on background The process will actually just be](https://www.pusathosting.com/kb/directadmin/user-too-large-delete-on-background) [the dataskq](https://www.pusathosting.com/kb/directadmin/user-too-large-delete-on-background)
- [Solusi Directadmin Rejected EHLO Bad HELO Host impersonating domain name](https://www.pusathosting.com/kb/directadmin/exim-rejected-ehlo-or-helo-bad-helo-host-impersonating-domain-name)
- [Solusi Error 406 Not Acceptable](https://www.pusathosting.com/kb/directadmin/406-not-acceptable)

From: <https://www.pusathosting.com/kb/> - **PusatHosting Wiki**

Permanent link: **<https://www.pusathosting.com/kb/directadmin?rev=1585811448>**

Last update: **2020/04/02 03:10**

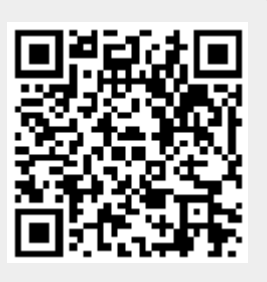